## **Lab4 Control Statement**

## **ค ำชี้แจง** จงตอบค าถามต่อไปนี้

1. จากโปรแกรมตัดเกรดต่อไปนี้มีการรับคะแนนของนักศึกษาจากแป้นพิมพ์ และแสดงผลว่า นักศึกษาคนนั้น ได้รับเกรดเป็น A B C D และ F โดยมีเงื่อนไขเป็นดังต่อไปนี้

```
คะแนน 80-100 ระดับเกรด A
คะแนน 70-79 ระดับเกรด B
คะแนน 60-69 ระดับเกรด C
คะแนน 50-59 ระดับเกรด D
```
คะแนนต่ ากว่า 50 ระดับเกรด F

**คำสั่ง** จงเขียนประโยคคำสั่งในตำแหน่งที่ว่าง เพื่อให้โปรแกรมทำงานได้สมบูรณ์ ลงในตารางด้านล่าง และห้าม ่ เปลี่ยนแปลงในส่วนคำสั่งอื่น ๆ

#include <iostream>

using namespace std;

int main()

## {

```
int score;
char grade;
cout << "Please enter score integer value between 0 and 100 : ";
cin >> ---(a)---;
if (score >=0 && score <= 100) {
       if (-(-6)-) grade = 'A';
       else if (-(-(-)) grade = 'B';
       else if (--(d)---) grade = 'C';
       else if (-(-6)-) grade = 'D';
       else grade = 'F';
       cout << "Student with score =" << score << " grade "
       << grade << endl;
       }
```
else

```
cout << "You enter score "<<score <<" No grade";
```
return 0;

}

ผลลัพธ์จากโปรแกรม

Please enter score integer value between 0 and 100 : 78<br>Student with score = 78 grade B

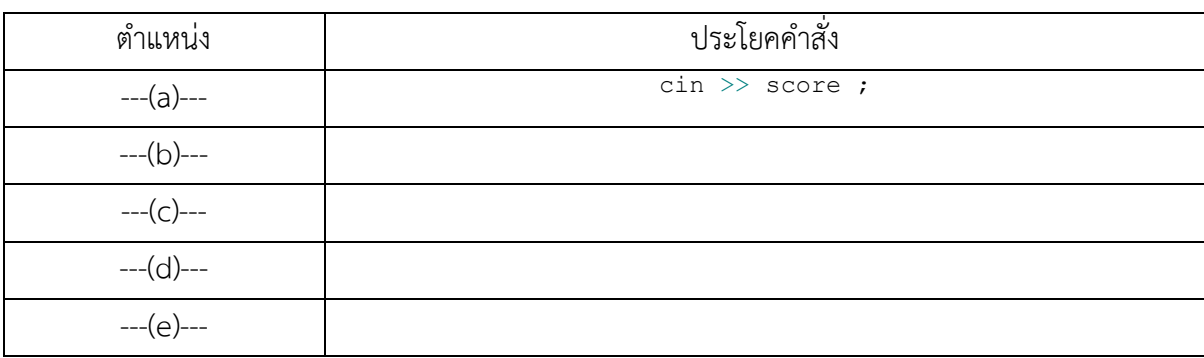

2. จากโปรแกรมต่อไปนี้เมื่อรับค่าจากแป้นพิมพ์ จะมีการแสดงผลตามเงื่อนไขดังนี้ เมื่อป้อนค่าให้กับตัวแปร

```
color เท่ากับ R,r แสดงผลลัพธ์คือ R : red หรือ r : red
        color เท่ากับ B,b แสดงผลลัพธ์คือ B : blue หรือ b : blue
        color เท่ากับ Y,y แสดงผลลัพธ์คือ Y : yellow หรือ y : yellow
        color เท่ากับ G,g แสดงผลลัพธ์คือ G : green หรือ g: green
หากเป็นค่าอื่น ๆ แสดงผลลัพธ์คือ Please enter character : R, r, B, b, Y, y ,G,g
์ คำสั่ง จงเขียนประโยคคำสั่งในตำแหน่งที่ว่าง เพื่อให้โปรแกรมทำงานได้สมบูรณ์ ลงในตารางด้านล่าง และห้าม
่ เปลี่ยนแปลงในส่วนคำสั่งอื่น ๆ
#include <iostream>
using namespace std;
int main()
```
## {

```
char color;
cout << "Enter the First character color : ";
cin >> color;
switch (---(a)---)
{
        --(b)-- cout << "red \n"; break;
        -(-(-)) cout << "blue \n"; break;
        ---(d)--- cout << "yellow \n"; break;
        -(-e) --- cout << "green \n"; break;
        default : cout<<"Please enter character : R, r, B, b, Y, y , G, g";
}
return 0;
```
ผลลัพธ์จากโปรแกรม

}

Enter the First character color :g green

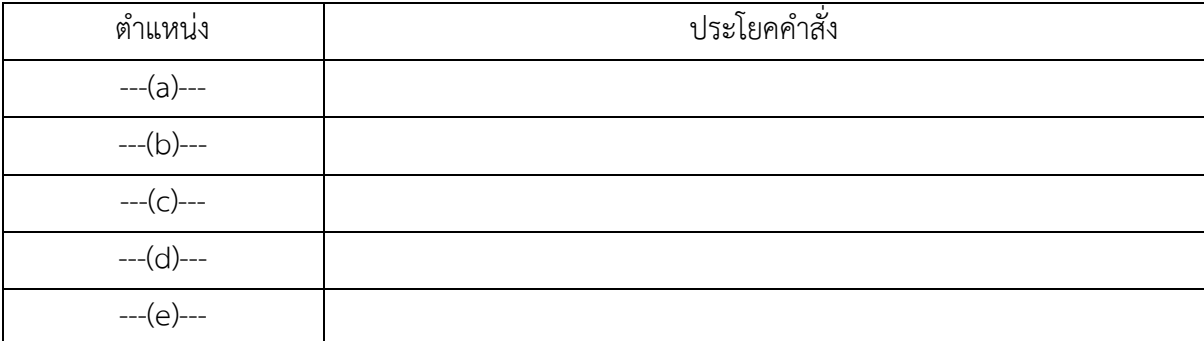